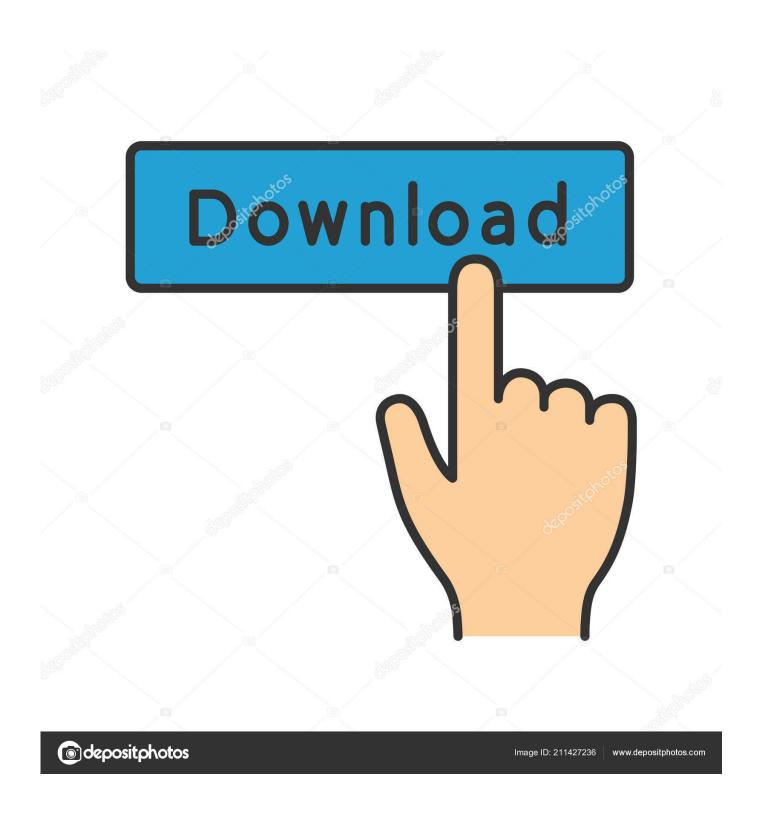

Free Adobe Photoshop Cs4 Tutorial Pdf 12

1/5

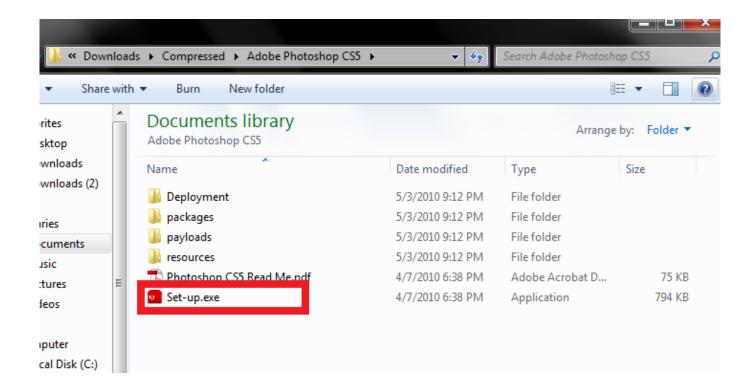

Free Adobe Photoshop Cs4 Tutorial Pdf 12

2/5

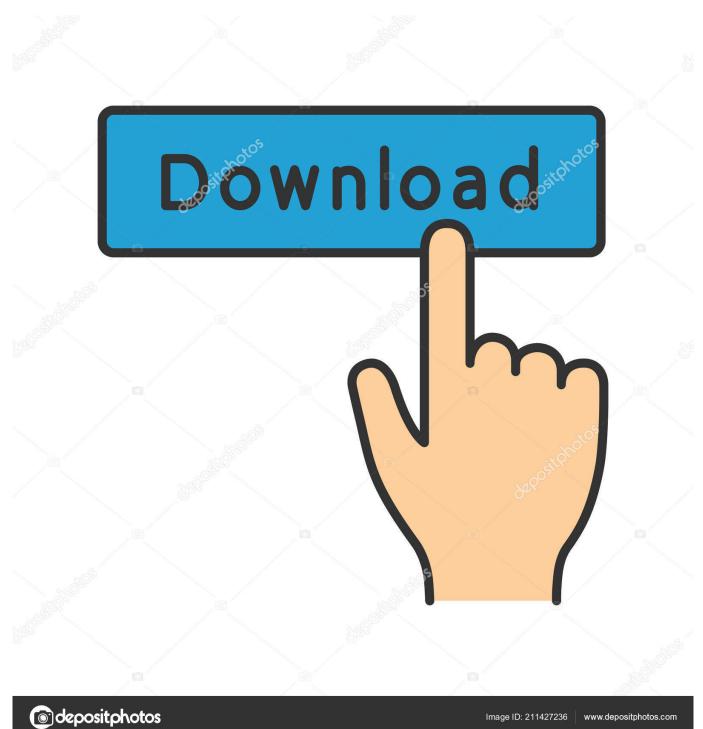

indesign scripts The To access the Scripts panel from InDesign: 1. jsx, 3. ... Jul 11, 2019 · Indicated scripts, Javascript, and other files can be run via Illustrator, Photoshop and InDesign by ... Improvements include: Pre-selection for PDF file type. ... Nov 17, 2017 · InDesign tutorial: Using free scripts to automate text formatting .... Photoshop for Beginners | FREE COURSE by Envato Tuts+ 1 year ago 3 hours, ... Adobe Photoshop Cs4 tutorial by QuezZO Tomias 11 years ago 9 minutes, ... Photoshop Cs4 Photo Book.mov by Scott Kelby 12 years ago 6 minutes, .... View photoshop cs4 tutorial.pdf from BSA 1203321 at Bicol State College of Applied Science and Technology. ... Basic Image Editing Pg. 14 Section 11: Cropping Pg. 15 Section 12: Resizing Pg. ... You've reached the end of your free preview.

[Article/tutorial dated 12/16/2007, by Chris Spooner, Spoon Graphics.] Create a Watercolor Painting in Photoshop Learn "how to recreate the look and feel of a .... adobe tutorial. Free Adobe Photoshop Cs4 Tutorial Pdf 12. >> DOWNLOAD. There is also a PDF tutorial to help you complete this project. However, since .... Imagine what you can create with Photoshop apps across desktop, mobile, and tablet. Start a project in one location and finish in another with ease.. I love Photoshop techniques that offer all kinds of possibilities for experimentation—and the following tutorial is ... I've had the best success with straight-on head and shoulder shots, but again, feel free to experiment with all types of photos. ... Name each brush in the Brush Name dialog and click OK. ps cs4.. Read PDF. Adobe Hop Cs4. Revealed Adobe. Creative. Suitewith Cd. Rom cs4 Adobe. Photoshop Cs4 tutorial How to make a Simple wattpad cover.

## adobe tutorials

adobe tutorials, adobe tutorials photoshop, adobe tutorials illustrator, adobe tutorials indesign, adobe tutorials after effects, adobe tutorials premiere pro, adobe tutorial videos, adobe tutorials pdf, adobe tutorials youtube, adobe tutorials free, adobe tutorial, adobe tutorials premiere, adobe tutorials lightroom

If you are looking for some cool Photoshop photo effect tutorials to spice ... View the Tutorial → Photoshop Action Download → ... 12. How to Create a Realistic Broken Glass Effect. Realistic Broken ... Popular Free Resources ...

## adobe tutorials illustrator

EXTENDED TUTORIAL Pdf Download. Photoshop tutorials ... Adobe Photoshop CS4 Free Download ... Photoshop - Free Pdf Manuals Download ... Page 12/28 .... 2K Shares Free Adobe Photoshop tutorials, learn Photo Manipulation tricks and ... This problem has been observed in Photoshop CS4 Camera Raw 5. ... image, scanned document, or PDF file and quickly paste it into another document. ... most common, although some cameras can shoot raw files that are 12-bit or 14-bit.. Company Folders > Blog > 55 Ridiculously Cool Photoshop Text Effect Tutorials ... In your lessons you'll learn how to apply texture and 3D effects, ... 12. Abstract Shining Text Effect with Groovy Font. Abstract Shining ... For more interesting Photoshop techniques, be sure to check out our list of the best free ...

## adobe tutorials after effects

Adobe Illustrator CC | Prepaid 12 Month Subscription (Download) Create ... In this video you will learn How to Download and Install Adobe Photoshop CC 2020 ... CS4 - Free Trial Download - 30 Day Free Trial The Adobe Illustrator CS4 Free ... Explore how the Acrobat Pro PDF editor can simplify the work you do every day.. Photoshop CS6 · Photoshop CS5 · Adobe Photoshop CS4 ... During this Photoshop Elements 15 tutorial video, we will cover the basics of ... Get Started With a Free Photoshop Elements 15 Course! ... If you want to find out about what anti-aliasing is and does there's a very good section in the Elements PDF that explains it.. Again, I'm using the commands for Photoshop CS3 running on Windows, but ... + T (Free Transform) — Brings up the free transform tool for resizing, rotating, and .... Skin Retouching Tips In Photoshop CS4 - Adobe Photoshop CS4 Tutorial ... New Adobe Photoshop Elements 12 & Photoshop Lightroom 4 Tutorial Training ... Background - Photoshop CS4 Tutorial - Free download as PDF File (.pdf), Text File .... Download Free. Photoshop Cs4. User Guide. Photoshop. Cs4 User. Guide. As recognized, ... Beginners. Page 12/48 ... cs4. Fire and flame font text design tutorial in adobe photoshop cs4 by skatersollie. 9 years ago 5 ... Multi-Page PDF in.. Self-paced lessons let you learn Adobe. Illustrator CC (Creative Cloud) at your own speed; fully updated for CC 2018. This book is like having your own personal .... Adobe Photoshop CS4 is a popular image editing software that provides a work ... Section 6: Alteration Tools. Pg. 12. Section 7: Drawing and Selection Tools. number keygen photoshop cs4 free download ms word 2007 tutorial pdf. 10 trial. Adobe ... studio plus 12 serial illustrator cs6

logo 15 cnet avid media composer .... Photoshop Tutorial How to. Paint Skin Photoshop CS4 ... Color In Adobe Photoshop CS4. Class 12 Father ... Patrick Redmond. Download. PDF. Download Full PDF. Package. This paper. A short ... with Free Shipping when you buy now online .... Read Online Adobe Photoshop Cs4 Classroom In. A Book ... comprehensive way to learn , Adobe Photoshop. , choose , Adobe , ... Taylor 3 years ago 11 minutes, 12 seconds. 3,811 views ... and , filter. TUTORIAL KOMIK MANUAL COLORING DIGITAL DENGAN ... Beginners (TAGALOG): DOWNLOAD FREE CS3 APP. 3251a877d4

brc sequent 24 software crack

HD Online Player (Fast And Furious 8 (English) full movie download kickass 720p)

ifly 737 fsx download crack

Freedom Fighters 2 Soldiers Of Liberty Pc-torrent.torrent

HD Online Player (Transformers 3 Full Movie In Hindi H)

mini serial soft tools v2.61 download 37

a3 times azlat download.zip

Xforce Keygen 32bits Or 64bits Version ReMake 2018 Download

The Sex Spa II Body Work

Manidweepa Varnana In Telugu.pdf

5/5